## **ibec\_reg\_CreateKey**

Creates a new key in the registry.

## **Description**

Use ibec\_reg\_CreateKey to add a new key to the registry.

Key is the name of the key to create. Key can be an absolute or relative name. An absolute key begins with a backslash (\) and is a sub-key of the root key. A relative key is a sub-key of the current key.

ibec reg CreateKey returns True if the key creation is successful. On error, an [exception](http://ibexpert.com/docu/doku.php?id=01-documentation:01-13-miscellaneous:glossary:exception) is raised. Attempting to create a key that already exists has no effect.

## **Syntax**

function ibec reg CreateKey(Registry : variant; Key: String) : Boolean;

## **Example**

[Example of ibec\\_reg\\_xxx functions: daily backup User Database](http://ibexpert.com/docu/doku.php?id=06-ibexpert-ibeblock-examples:performing-a-daily-backup-of-the-ibexpert-user-database)

From: <http://ibexpert.com/docu/> - **IBExpert**

Permanent link: **[http://ibexpert.com/docu/doku.php?id=05-ibexpert-ibeblock-functions:05-14-windows-registry-functions:ibec\\_reg\\_createkey](http://ibexpert.com/docu/doku.php?id=05-ibexpert-ibeblock-functions:05-14-windows-registry-functions:ibec_reg_createkey)** Last update: **2023/07/06 15:21**

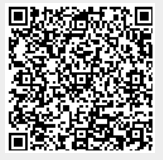